## **Homework #8: ECE 461/661**

Gain, Lead, PID Compensation. Due Monday, October 16th

A 4th-order model for the following 10-stage RC filter is

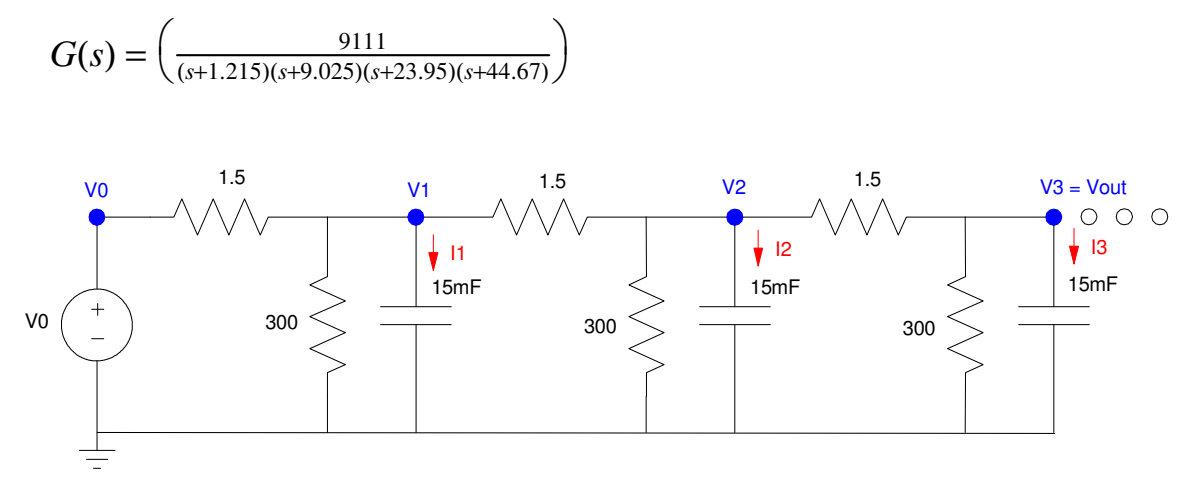

- 1) Design a gain compensator  $(K(s) = k)$  which results in
	- The fastest system possible,  $\ddot{\phantom{0}}$
	- With no overshoot for a step input (i.e. design for the breakaway point)  $\ddot{\phantom{0}}$

For this value of k, determine

- $\cdot$  The closed-loop dominant pole(s)
- The 2% settling time,
- The error constant, Kp, and
- $\ddot{\phantom{0}}$ The steady-state error for a step input.

Check your design in Matlab or Simulink or VisSim

2) Design a gain compensator  $(K(s) = k)$  which results in 20% overshoot for a step input. For this value of k, determine

- $\cdot$  The closed-loop dominant pole(s)
- The 2% settling time,  $\bullet$
- The error constant, Kp, and
- The steady-state error for a step input.  $\bullet$

Check your design in Matlab or Simulink or VisSim

3) Design a lead compensator,  $K(s) = k\left(\frac{s+a}{s+10a}\right)$ , which results in 20% overshoot for a step input. For *s*+10*a*  $\backslash$ J this  $K(s)$ , determine

- $\cdot$  The closed-loop dominant pole(s)
- The 2% settling time,
- The error constant, Kp, and  $\bullet$
- $\bullet$ The steady-state error for a step input.

Check your design in Matlab or Simulink or VisSim

Give an op-amp circuit to implement  $K(s)$ 

## **I Compensation**

4) Design an I compensator,  $K(s) = \frac{I}{s}$ , which results in 20% overshoot for a step input. For this K(s), determine

- $\cdot$  The closed-loop dominant pole(s)
- The 2% settling time,
- The error constant, Kp, and
- The steady-state error for a step input.

Check your design in Matlab or Simulink or VisSim

Give an op-amp circuit to implement  $K(s)$ 

## **PI Compensation**

5) Design a PI compensator,  $K(s) = k(\frac{s+a}{s})$ , which results in 20% overshoot for a step input. For this K(s), determine

- $\cdot$  The closed-loop dominant pole(s)
- The 2% settling time,
- The error constant, Kp, and
- The steady-state error for a step input.

Check your design in Matlab or Simulink or VisSim

Give an op-amp circuit to implement  $K(s)$